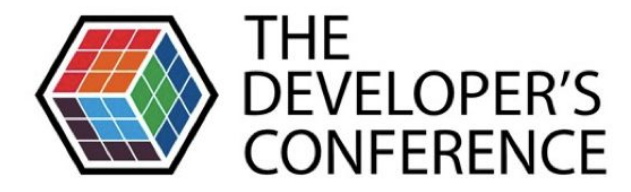

### Serverless com Java, dá certo?

Leandro Del Sole

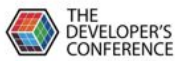

#### Eu

- Leandro Del Sole
- Desenvolvedor há 10 anos principalmente Java
- Atualmente Líder de time na Navita

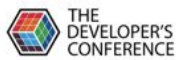

### Apresentação

- 1. Conceito
- 2. Contexto
- 3. Desafios utilizando Java
- 4. Conclusão

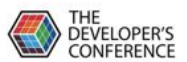

# **Conceito**

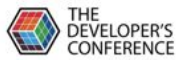

#### **Serverless**

"[...] refere-se ao conceito de construção e execução de aplicações que **não requerem gerenciamento de um servidor**.

Descreve um modelo de implantação mais refinado no qual os aplicativos, agrupados como uma ou mais funções, **são carregados em uma plataforma** e, em seguida, executados, dimensionados e cobrados em resposta à demanda exata necessária no momento. "

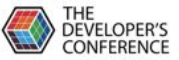

#### Backend-as-a-Service (BaaS) Function-as-a-Service (SaaS)

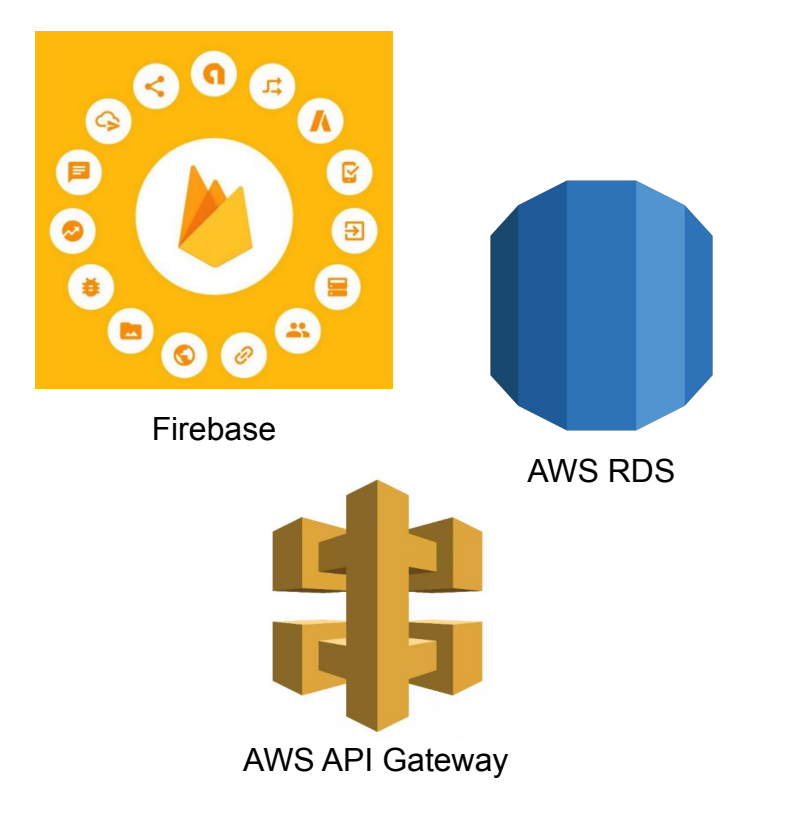

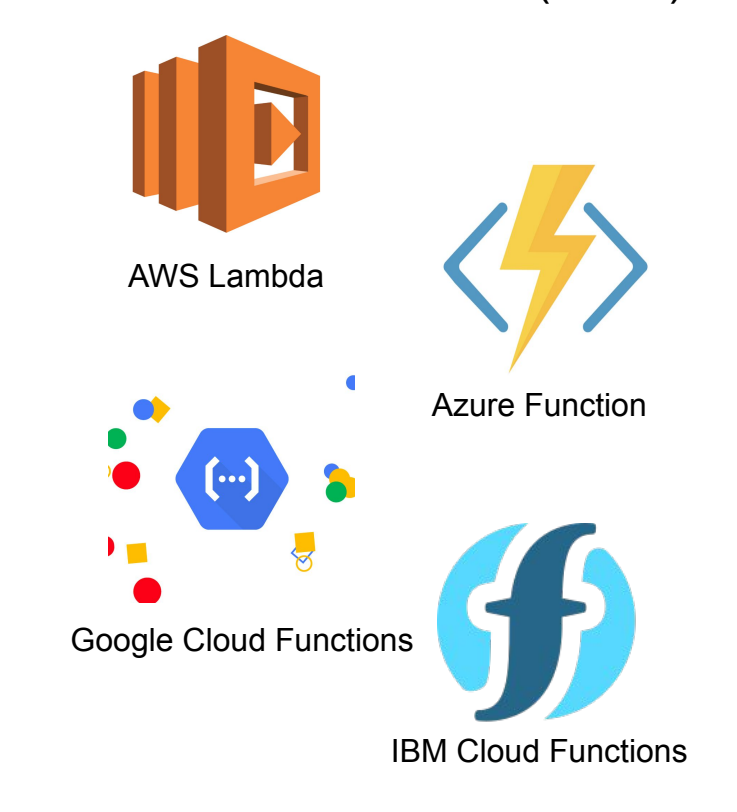

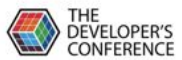

## Função

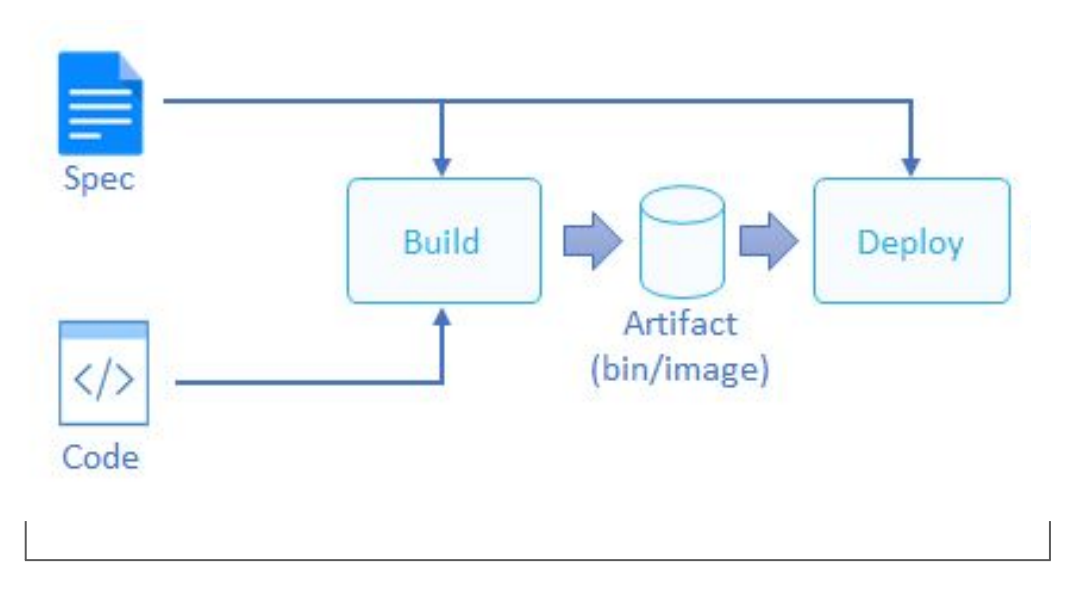

você controla e automatiza!

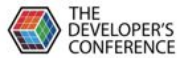

## Função

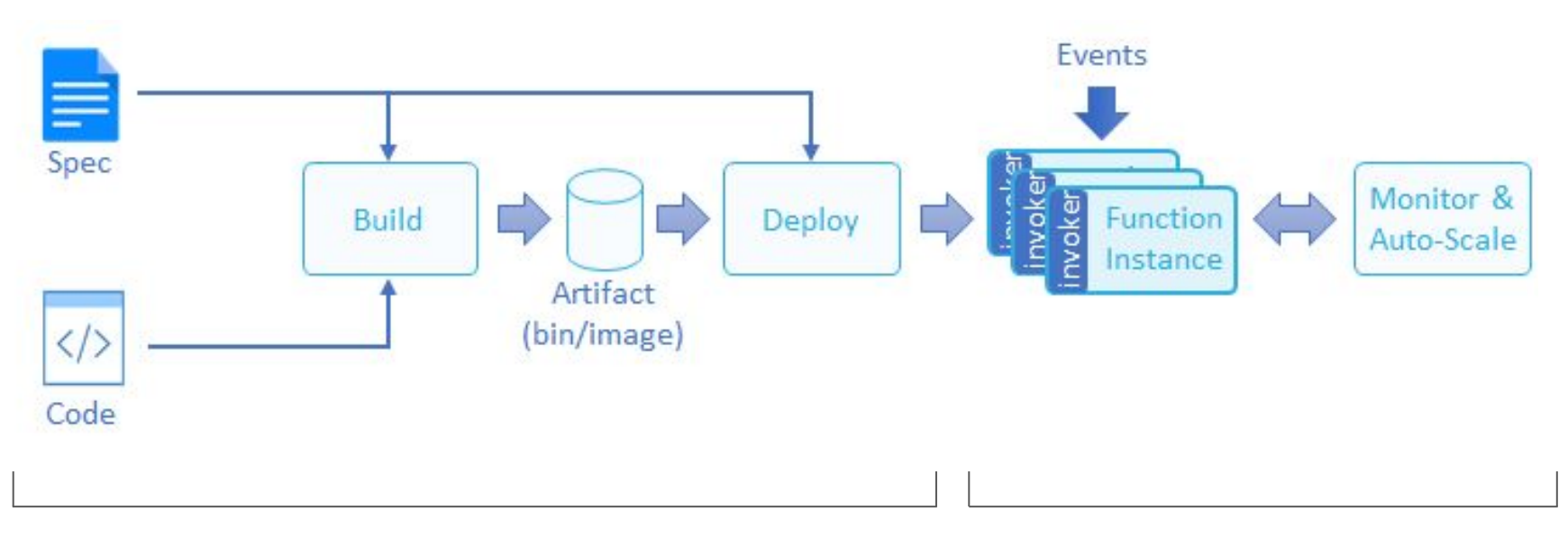

#### você controla e automatiza! 
você controla e automatiza!

o provedor controla

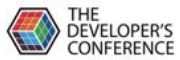

## Modelo de programação FaaS

Seu código deve ser escrito em um estilo **stateless e não ter nenhuma afinidade com a infraestrutura computacional** que está executando-o. Seu código deve esperar que o acesso ao filesystem, processos filhos, e artefatos similares são limitados ao tempo de vida da requisição.

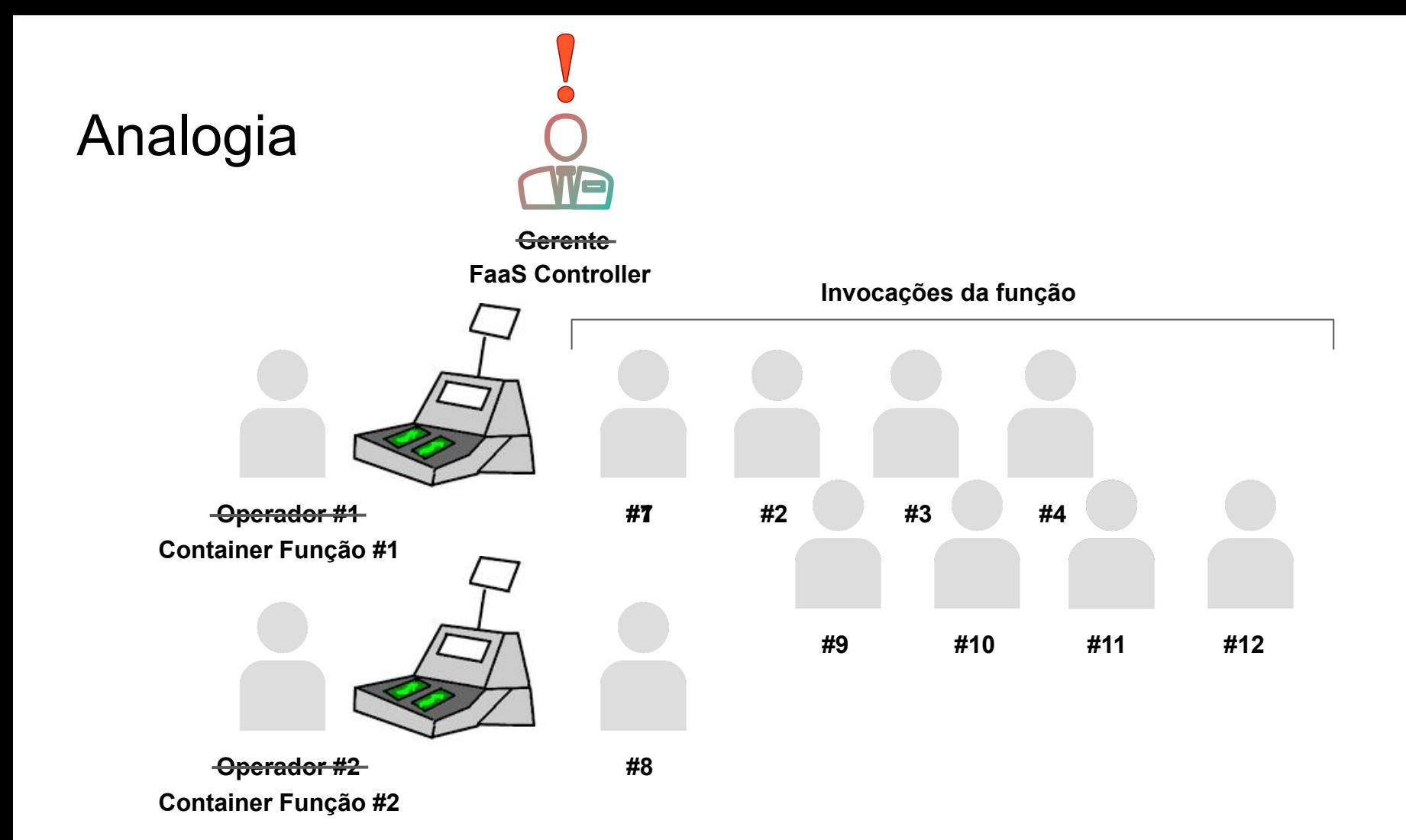

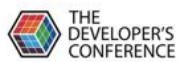

# **Contexto**

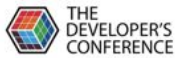

\*-as-a-Service

**Network** 

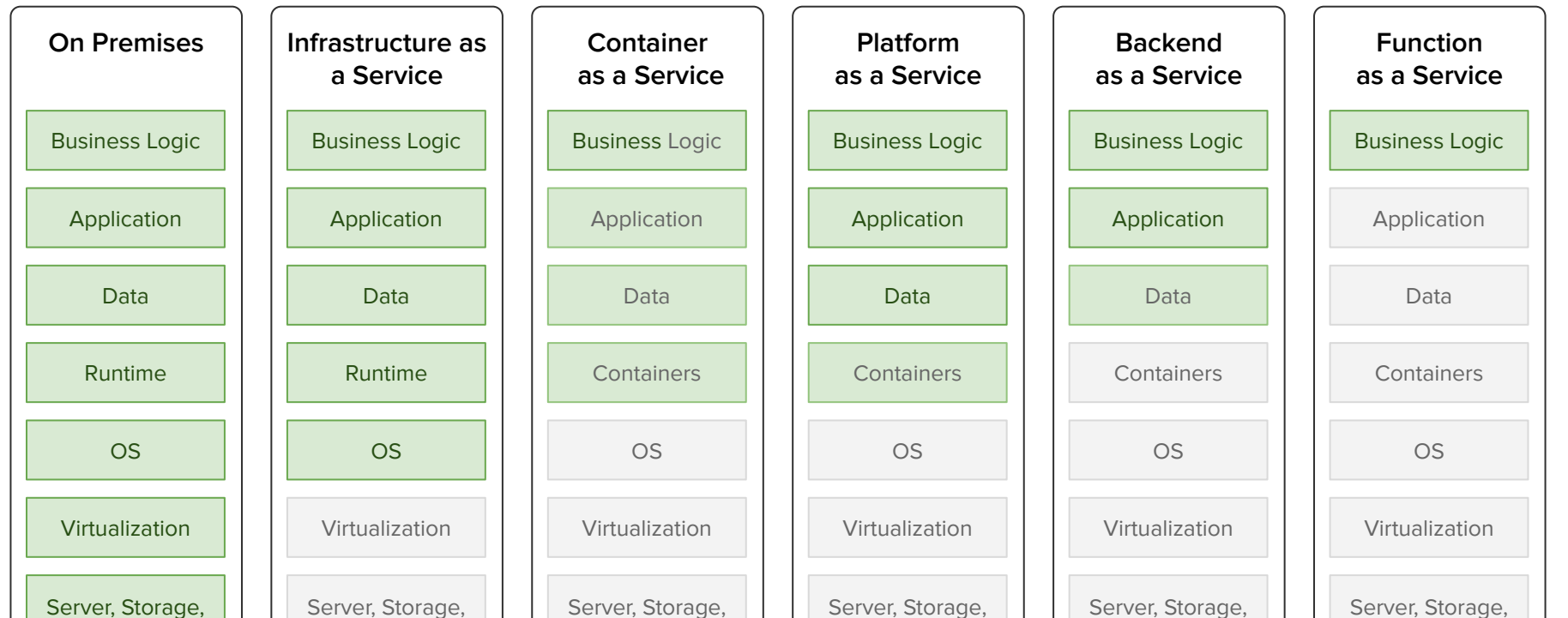

**Network** 

**Network** 

**Network** 

**Network** 

**Network** 

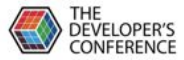

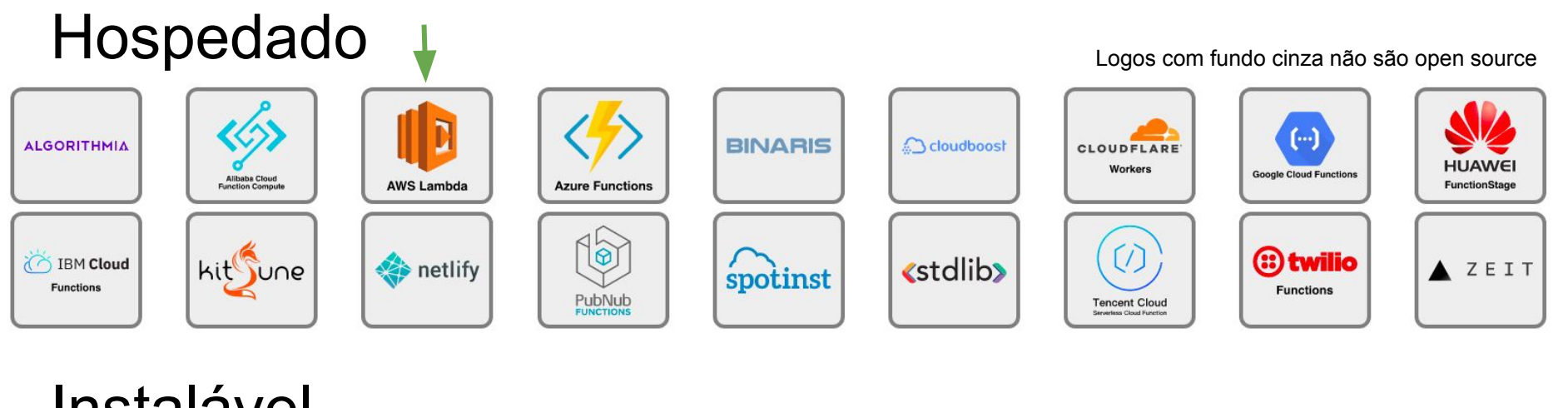

#### Instalável

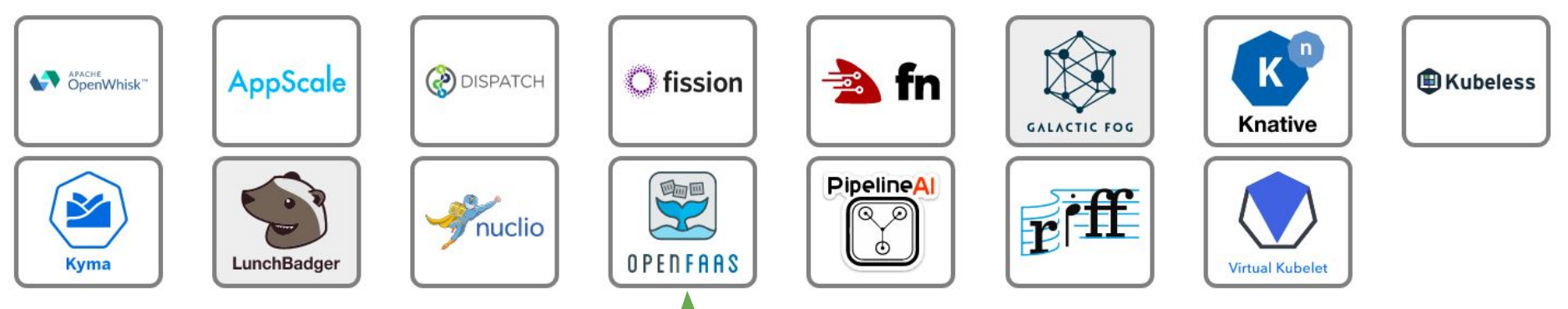

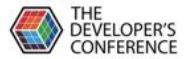

#### Hospedado vs Instalável

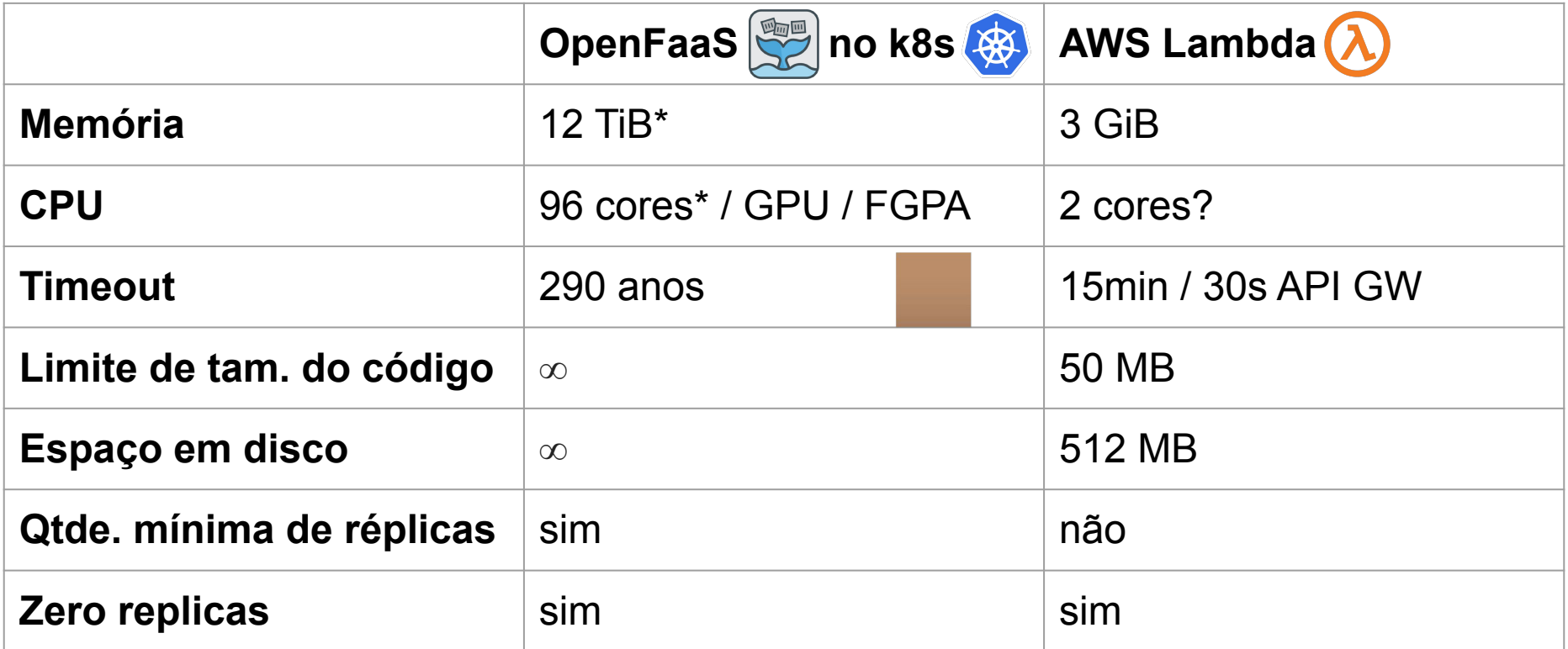

#### \* Maior máquina encontrada disponível em Cloud

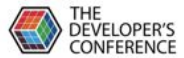

## Uso por linguagem

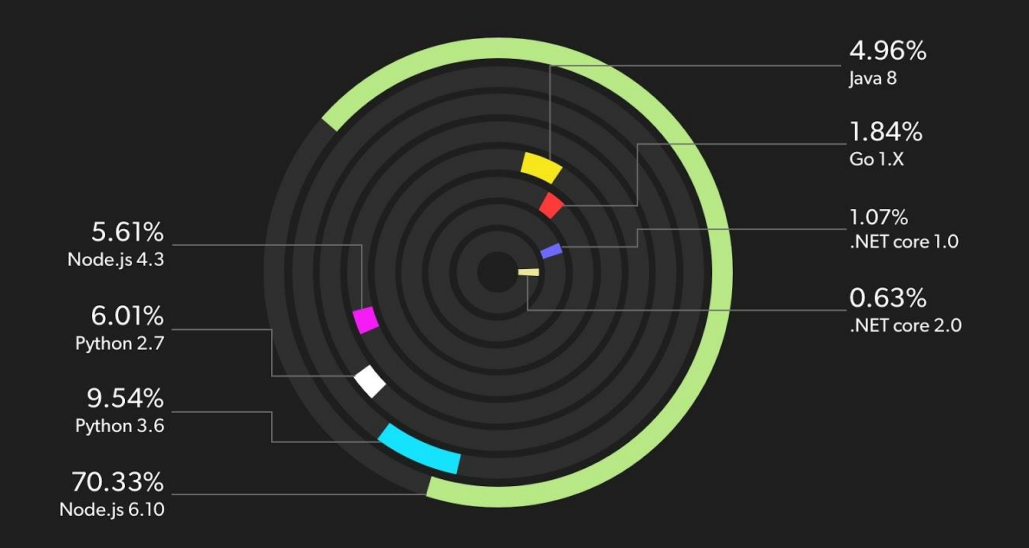

#### Pesquisa do Serverless Framework feita em 2018

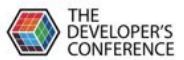

# **Desafios** utilizando Java

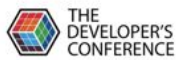

### **Desafios**

- 1. Cold Start time elevado
- 2. Consome muita memória

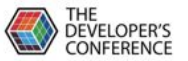

#### Fato ou Fake?

**NodeJS 10x** - o queridinho dos serverlesseiros **Java8** - o nosso queridinho

**Cold (579,30 ms e 93 MB) Warm (50,92 ms e 93 MB)**

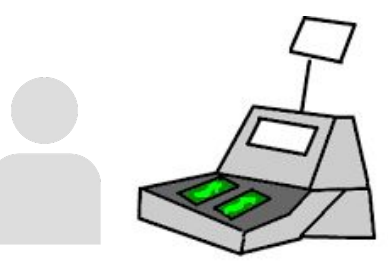

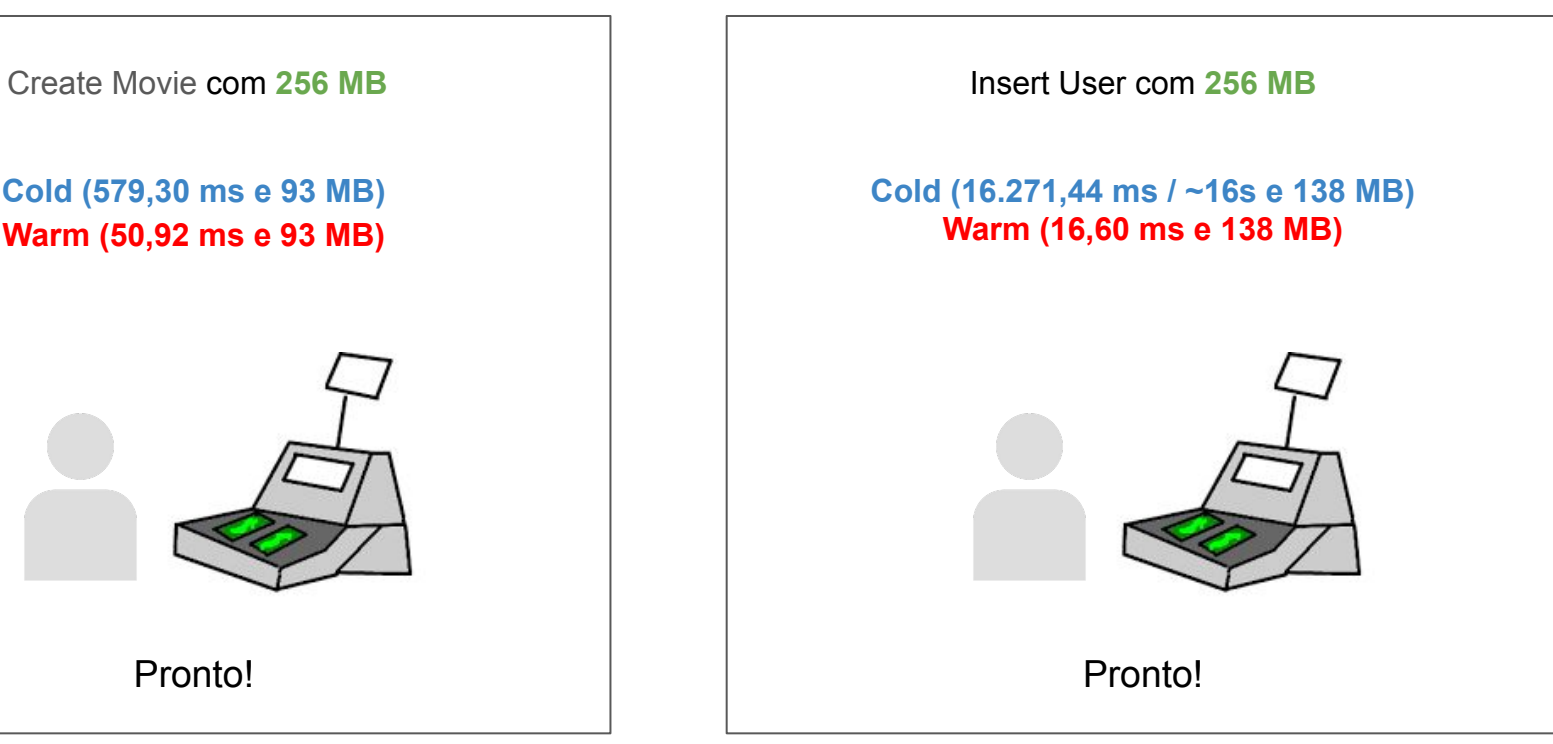

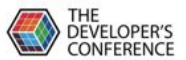

# Infelizmente, fato.

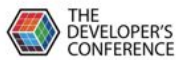

# Dá pra melhorar?

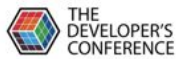

Aumentar memória da função, para aumentar CPU

Insert User com **256 MB** - **Cold (16.271,44 ms / ~16s e 138 MB)** e **Warm (16,60 ms e 138 MB)**

Insert User com **3008 MB** - **Cold (1.366,55 ms / ~1,3s e 157 MB)** e **Warm (16,89 ms e 157 MB)**

O aumento de quase 12x na memória é praticamente um aumento de quase 12x no custo, já que o tempo Warm se mantém o mesmo.

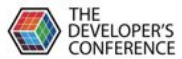

Migrar AWS SDK da V1 para V2 utilizar um client HTTP mais simples, porém mais rápido

SDK V1 Insert User com **256 MB** - **Cold (16.271,44 ms / ~16s e 138 MB)** e **Warm (16,60 ms e 138 MB)**

SDK V2 Insert User com **256 MB** - **Cold (12.651,65 ms / ~13s e 132 MB)** e **Warm (40,98 ms e 132 MB)**

Melhorou, mas muito longe do Node ainda. Mas vamos seguir com essa stack.

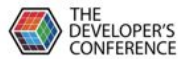

Runtime customizado Java 11

Java 8 Insert User com **256 MB** - **Cold (12.651,65 ms / ~13s e 132 MB)** e **Warm (40,98 ms e 138 MB)**

Java 11 Insert User com **256 MB** - **Cold (15.662,58 ms / ~16s e 143 MB)** e **Warm (132,84 ms e 143 MB)**

Confesso que deve ser possível melhorar, mas mesmo assim não vai chegar no nível Node

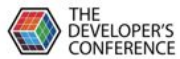

Runtime customizado executando imagem nativa criado pela GraalVM

Insert User com **256 MB** - **Cold (12.651,65 ms / ~13s e 132 MB)** e **Warm (40,98 ms e 138 MB)**

Nativo Insert User com **256 MB** - **Cold (1.090,37 ms / ~1s e 73 MB)** e **Warm (14,87 ms e 73 MB)**

Bem mais próximo do Node, com queda na memória ainda por cima!

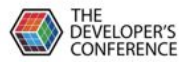

## Comparativo com o Node

Round-trip extraídos utilizando a ferramenta Hey. 2000 requests com 50 executores simultâneos.

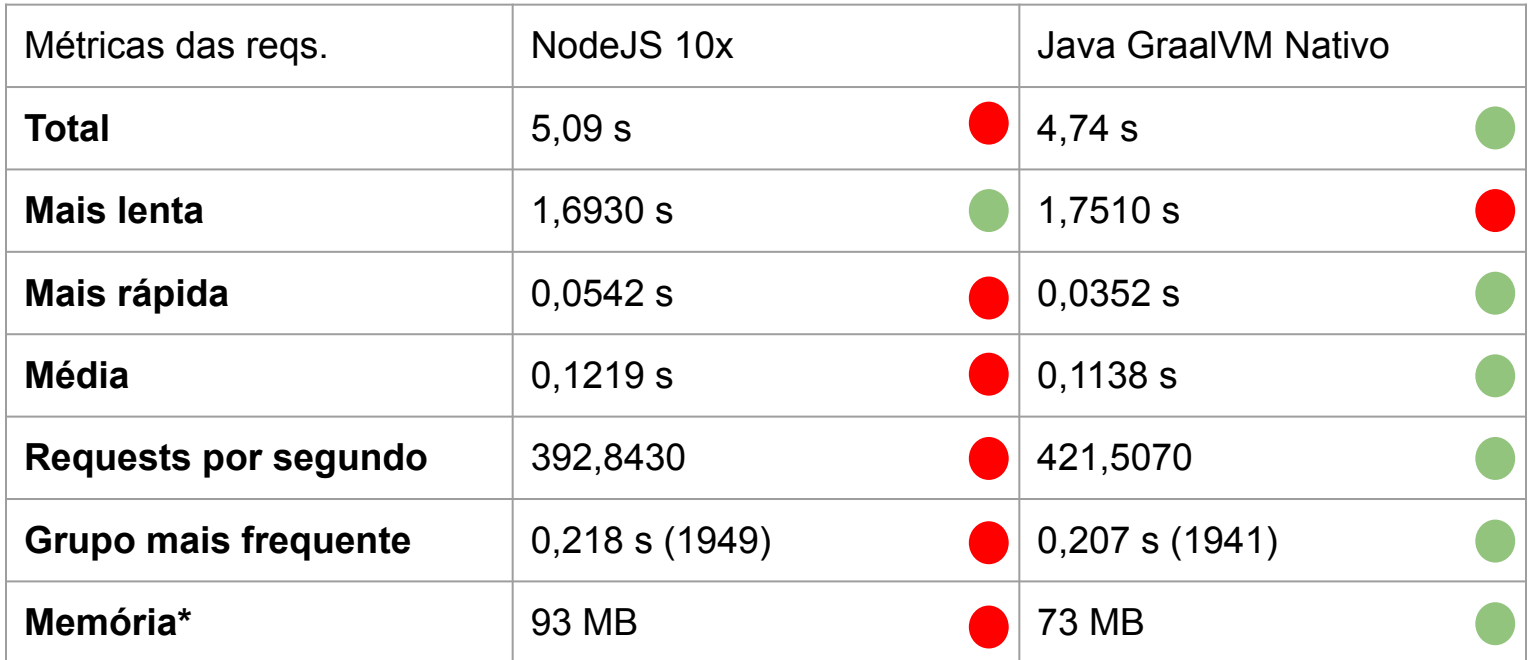

\* não foi coletada pelo Hey, e sim pelo console do Lambda

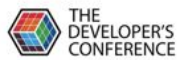

# Conclusão

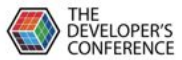

#### **Conclusão**

- Já dá certo, de forma tradicional, para casos de usos mais específicos
- Dá mais certo ainda com as inovações que vêm acontecendo

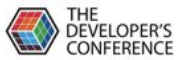

#### Referências

- [https://github.com/cncf/wg-serverless/blob/master/whitepapers/serverless-overview/cncf\\_serverless](https://github.com/cncf/wg-serverless/blob/master/whitepapers/serverless-overview/cncf_serverless_whitepaper_v1.0.pdf) whitepaper v1.0.pdf
- [https://docs.google.com/spreadsheets/d/10rSQ8rMhYDgf\\_ib3n6kfzwEuoE88qr0amUPRxKbwVCk/e](https://docs.google.com/spreadsheets/d/10rSQ8rMhYDgf_ib3n6kfzwEuoE88qr0amUPRxKbwVCk/edit?usp=sharing) [dit?usp=sharing](https://docs.google.com/spreadsheets/d/10rSQ8rMhYDgf_ib3n6kfzwEuoE88qr0amUPRxKbwVCk/edit?usp=sharing)
- <http://bit.ly/serverlessfull>
- <https://github.com/cncf/wg-serverless/tree/master/whitepapers/serverless-overview>
- <https://landscape.cncf.io/images/serverless.png>
- <https://s.cncf.io>
- <https://docs.aws.amazon.com/lambda/latest/dg/limits.html>
- <https://aws.amazon.com/pt/lambda/faqs/>
- <https://docs.aws.amazon.com/lambda/latest/dg/programming-model-v2.html>
- <https://docs.aws.amazon.com/lambda/latest/dg/best-practices.html>
- [https://read.acloud.guru/simon-wardley-is-a-big-fan-of-containers-despite-what-you-might-think-18c9](https://read.acloud.guru/simon-wardley-is-a-big-fan-of-containers-despite-what-you-might-think-18c9f5352147) [f5352147](https://read.acloud.guru/simon-wardley-is-a-big-fan-of-containers-despite-what-you-might-think-18c9f5352147)

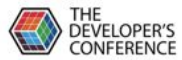

# Referências [2]

- <https://serverless.com/blog/serverless-by-the-numbers-2018-data-report/>
- <https://www.openfaas.com/blog/introducing-openfaas-for-lambda/>
- <https://aws.amazon.com/pt/blogs/opensource/deploy-openfaas-aws-eks/>
- <https://andthearchitect.com/2019/02/20/running-java-11-on-aws-lambda-using-custom-runtimes/>
- [https://medium.com/graalvm/instant-netty-startup-using-graalvm-native-image-generation-ed6f14ff7](https://medium.com/graalvm/instant-netty-startup-using-graalvm-native-image-generation-ed6f14ff7692) [692](https://medium.com/graalvm/instant-netty-startup-using-graalvm-native-image-generation-ed6f14ff7692)
- <https://medium.com/graalvm/announcing-graalvm-19-4590cf354df8>
- [https://medium.com/@mathiasdpunkt/fighting-cold-startup-issues-for-your-kotlin-lambda-with-graalv](https://medium.com/@mathiasdpunkt/fighting-cold-startup-issues-for-your-kotlin-lambda-with-graalvm-39d19b297730) [m-39d19b297730](https://medium.com/@mathiasdpunkt/fighting-cold-startup-issues-for-your-kotlin-lambda-with-graalvm-39d19b297730)
- <https://github.com/panga/fn-native-java>
- <https://github.com/rakyll/hey>
- <https://github.com/leandrodelsole/aws-lambda-http-api-node10x>

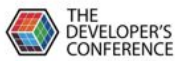

## Obrigado!

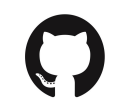

<https://github.com/leandrodelsole/aws-lambda-http-api>

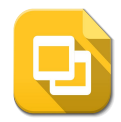

<http://bit.ly/serverless-da-certo-tdc>

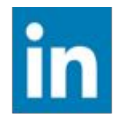

<https://www.linkedin.com/in/leandro-del-sole-da-silva/>

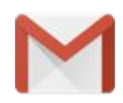

[leandrodelsole@gmail.com](mailto:leandrodelsole@gmail.com)

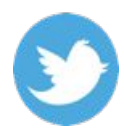

@leandrodelsole

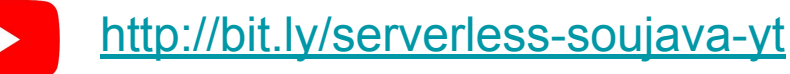